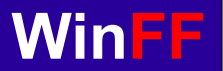

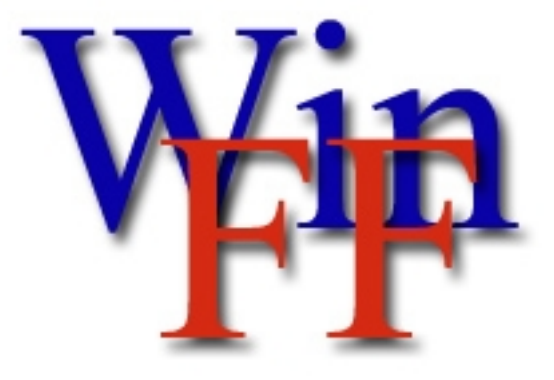

## Version 1.0 Copyright © 2006 – 2009 http://www.winff.org

## **Convierte facilmente con WinFF y FFmpeg.**

## **Introducción**

WinFF es una interfaz gráfica para la línea de comandos de conversión de vídeo FFmpeg.

WinFF en realidad no convierte cualquier archivo de video, solo ejecuta FFmpeg. Por lo que, solo convertira cualquier archivo de video que FFmpeg soporte.

WinFF es libre: usted puede redistribuirlo y/o modificarlo bajo los términos GNU (General Public License) publicados por la Free Software Foundation, las copias de los últimos y archivos de código fuente anteriores están disponibles en WinFF.org.

WinFF se distribuye libremente con un objetivo útil a sus necesidades, pero SIN NINGUNA GARANTÍA, incluso si su uso fuese COMERCIAL o MERAMENTE UN PROPÓSITO PARTICULAR. Consulte licencia GNU para más detalles.

FFmpeg es un proyecto independiente, no vinculado a WinFF. "FFmpeg es una completa solución, para grabar, convertir y transmitir audio y vídeo. Incluye libavcodec - el líder de audio / biblioteca de codec de vídeo ". FFmpeg es una marca registrada de Fabrice Bellard, iniciador del proyecto FFmpeg. FFmpeg es software libre y está licenciado bajo la GPL o LGPL. Específicamente en el caso de las versiones de FFmpeg contenidas en WinFF, FFmpeg están bajo licencia GPL. La documentación completa y las fuentes de FFmpeg están disponibles en http://ffmpeg.org/

## **Menu principal**

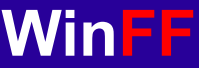

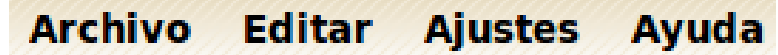

#### **Archivo Importar Predeterminado**

*Permite importar predeterminados desde un archivo*

**Salir**

*Cierra el programa*

**Editar Predeterminado** 

*permitecrear – modificar – importar predeterminados.*

**Preferencias** 

*establece el comportamiento general del programa*

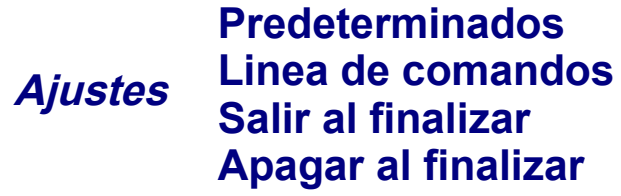

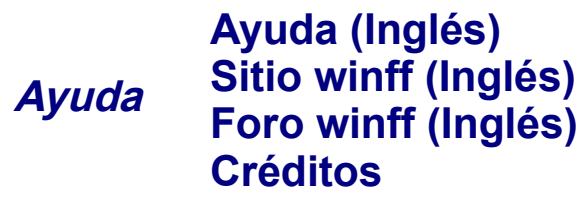

## **FFmpeg soporta los siguientes formatos:**

3G2, 3GP, FLV, H.264, M4A, AMR, MP3, MOV, VCD, WAV, WMV, AVI, MP4, JPEG, PNG, etc.

Ver lista completa de formatos soportados http://ffmpeg.mplayerhq.hu/general.html#SEC3

#### Diseño y traducción Pablo Ramírez ( prar@argentina.

# **Descripción del Area de trabajo**

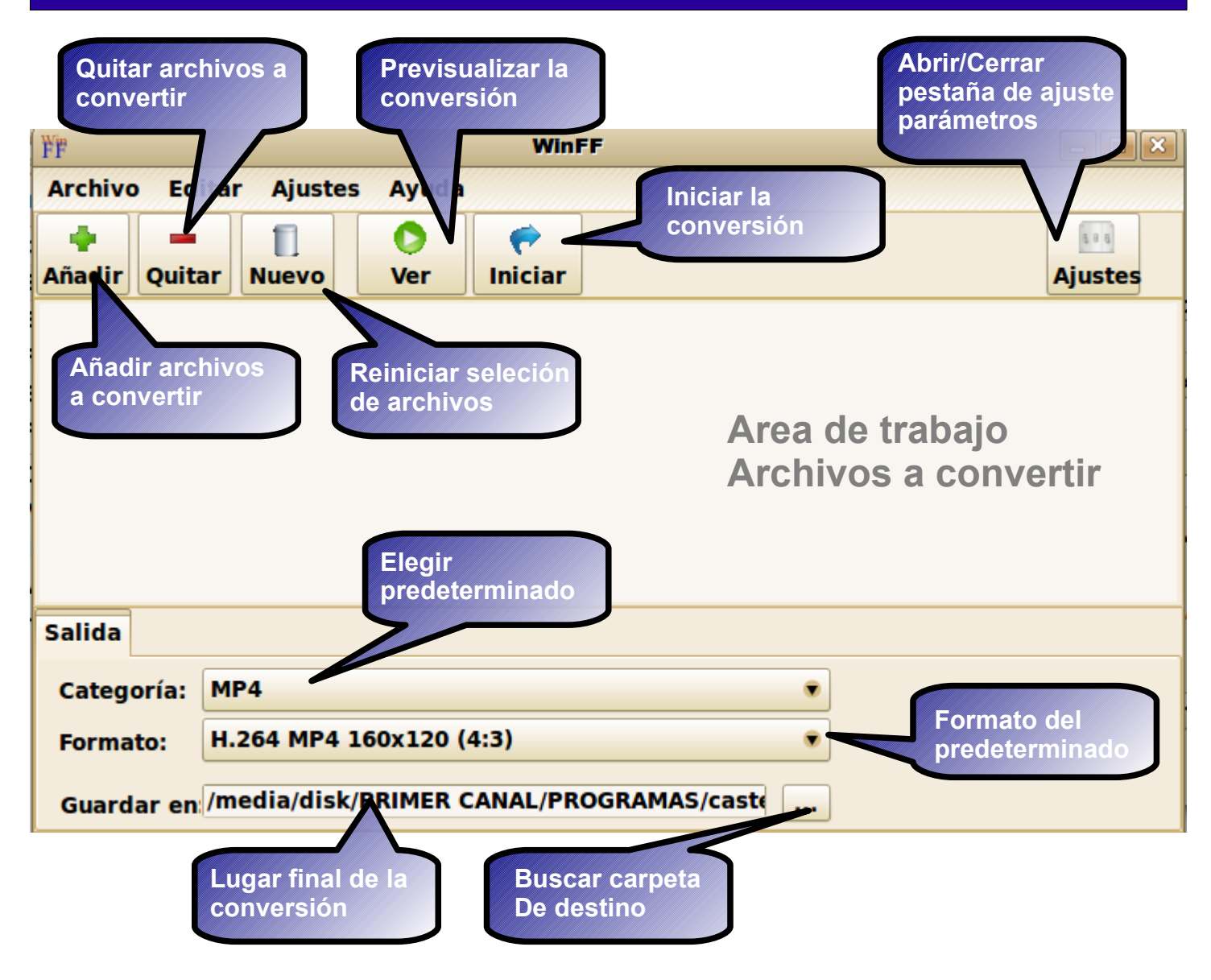

## **Manejo del teclado para la previsualización**

Q ó ESC (para> Salir.

F (para> Panatalla completa.

P + ESPACIO (para> Detener.

A (para> ciclo de canal de audio.

V (para> ciclo de canal de video.

T (para> ciclo de subtitulos.

W- (para> mostrar ondas de audio.

Flecha Derecha/Izquierda (para> adelantar o retroceder 10 seg. Flecha Arriba/Abajo (para> adelantar o retroceder 1 min.

## **Organizar y configurar predeterminados**

**WinFF**

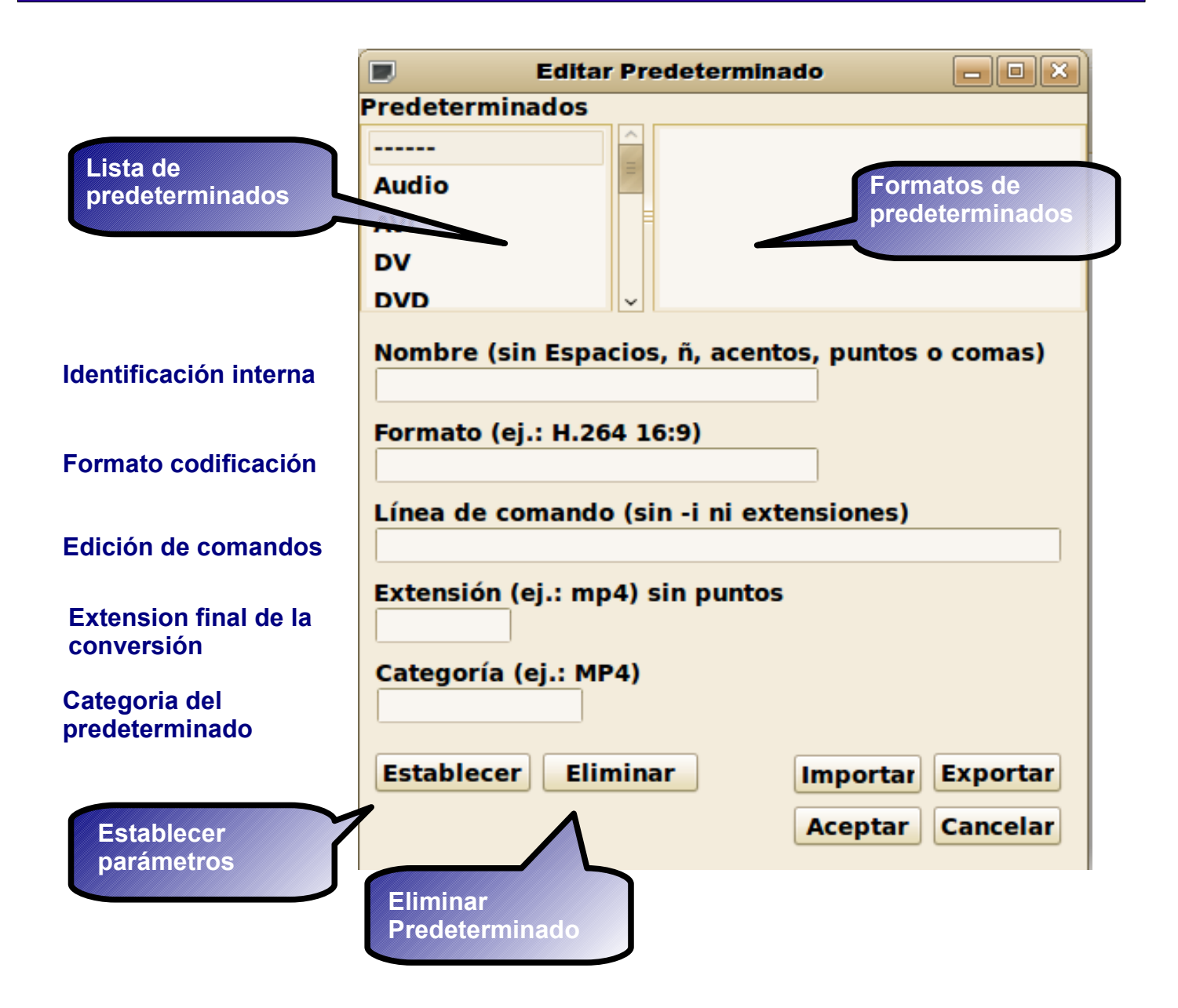

## **Preferencias Generales**

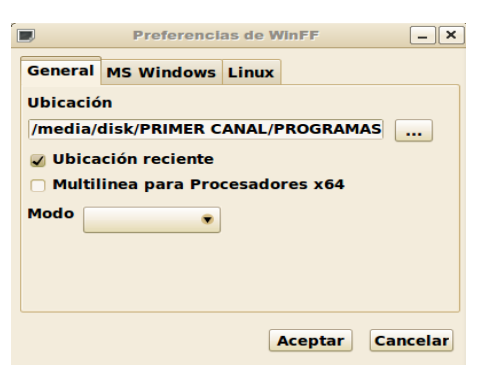

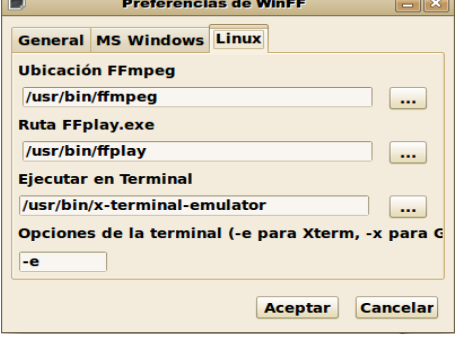

#### Preferencias de WinFF **General MS Windows Linux Ubicación FFmpeg**  $\vert \ldots \vert$ **Ubicación FFplay**  $\Box$ □ CHCP para caracteres latinos Aceptar Cancelar

## **Ubicaciones y Prioridades de WinFF**

#### **Configuración Linux SO**

## **Configuración Windows SO**

Diseño y traducción Pablo Ramírez (

#### **Configuración de Parámetros WinFF** $\boxed{\blacksquare} \boxed{\square} \boxed{\mathbf{x}}$ ₩₽ **WinFF Abrir o cerrar Archivo Editar Ajustes** Avuda **Pestaña de**  ۰ O  $6.06$ П **Parámetros Iniciar** Añadir **Ouitar Nuevo Ver Ajustes**

# **Configuración de Video**

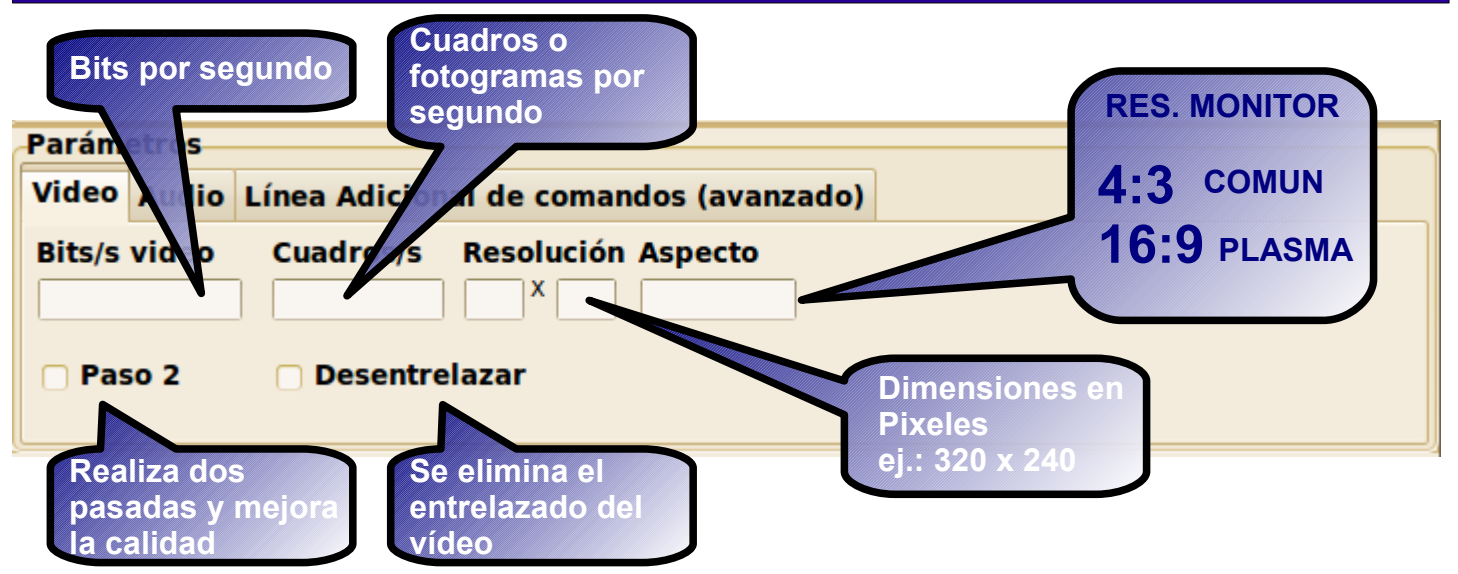

# **Configuración de Audio**

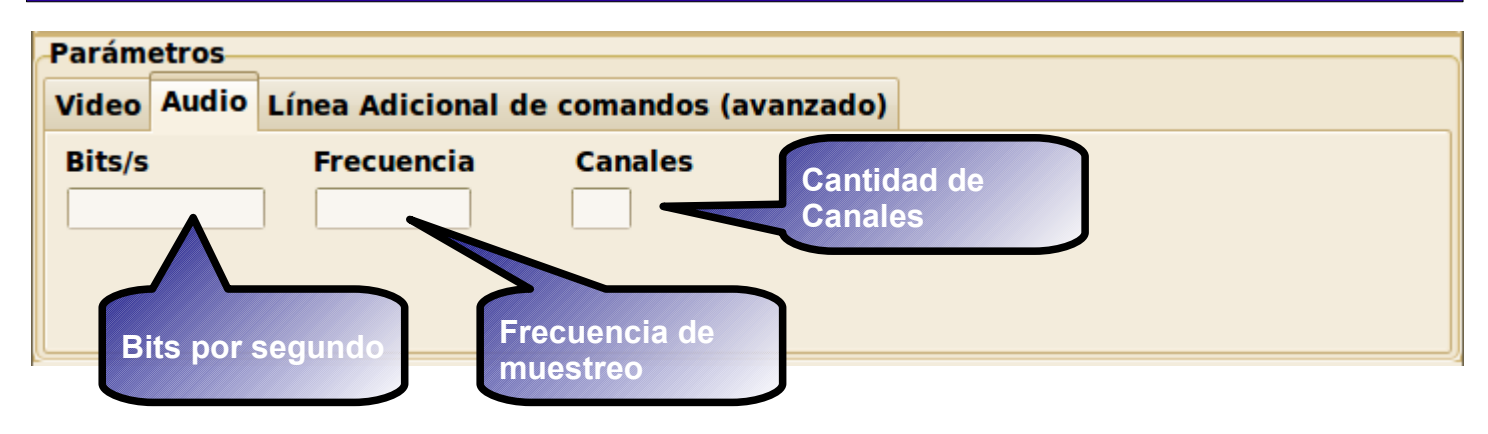

# **Configuración Avanzada**

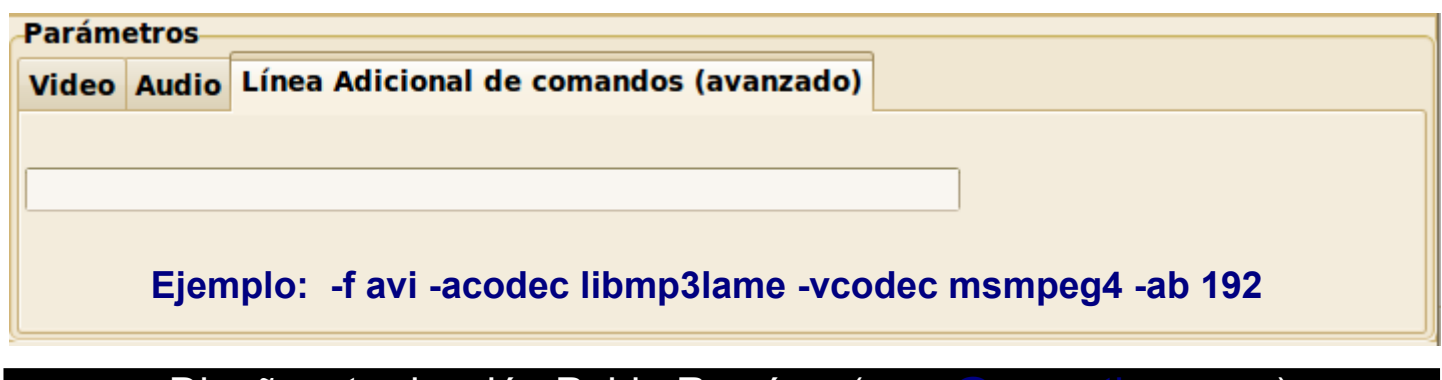

Diseño y traducción Pablo Ramírez ( prar@argentina.

## **Como cambiar el idioma de WinFF**

NOTA: el sistema no reconoce otras traducciones por defecto. solo acepta el archivo **winff.es.po** copie y pegue este archivo dentro de la carpeta Languages de winff reempazando el existente.

**WinFF**

Para windows carpeta de idiomas: [C:\archivos](file:///C:/archivos) de programa\winff\languages

Para Linux carpeta de idiomas: /usr/share/winff/languages

## **Descargar el archivo de idioma es\_AR.po**

#### El archivo de idiomas se puede descargar desde

#### http://cid-cdf362a438f02374.skydrive.live.com/browse.aspx/.Public

#### **Características**

- \* Interfaz fácil de usar.
- \* Rapido (WinFF no impide FFmpeg de todos modos).
- \* Producción de alta calidad.
- \* Convierte varios archivos diferentes, todos con el mismo formato a la vez.
- \* Convierta de vídeo a audio.
- \* Convierte entre formatos de audio.
- \* No requiere codecs externos.

 \* Incluye una gran variedad de ajustes predefinidos para la conversión de formatos comunes para pc y dispositivos.

 \* Conversiones de preajuste se pueden crear para codificar a cualquier formato de soportado por FFmpeg.

 \* Fácil acceso a las opciones de conversión comunes, tales como bitrate, tamaño, velocidad de fotogramas.

 \* Especificaciones de parámetros de línea de comandos adicionales para usuarios avanzados.

- \* Cambiar fácilmente las versiones de FFmpeg.
- \* Soporta multi FFmpeg para procesadores de doble núcleo
- \* Multilingüe, disponible en más de 10 idiomas

Plataformas: XP / Vista/ Ubuntu /Debian / Redhat / Fedora / OpenSUSE / PCLinuxOS

Idiomas disponibles:

Portugués brasileño, búlgaro, chino tradicional, danés, Inglés, francés, alemán, griego, hebreo, italiano, noruego, polaco, portugués, ruso, serbio, esloveno, español y turco.

#### Diseño y traducción Pablo Ramírez ( prar@argentina.com

## **Créditos**

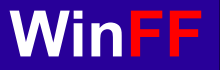

**Escrito por: Matthew Weatherford Paquetes Debian y Ubuntu por: Paul Gevers Programación adicional: Ian Stoffberg Predeterminados: Gmaq.**

**Paquetes FFmpeg escritos para WinFF por: Ramiro Pallo.**

#### **Agradecimientos:**

Chris Bidmead, por los script. Neil Hinton, por la compatibilidad 95/98/ME. Iconsdesigns.com por los iconos NeuvoXT 2 GPL. • Traductores: Brazilian Portuguese translation by Nighto. Bulgarian translation : Simeon Uzunov. Dutch translation by Paul Gevers. French translation by Choplair. German translation by Kai Evers. Italian translation by Roberto Boriotti. Polish translation by Marcin Trybus. Portuguese translation by Louis Torrao. Serbian Translation by Predrag Tomasevic Spanish translation by Vίctor Paese. Spanish Argentina por Pablo Ramírez. Traditional Chinese translation by Chung Yu. Turkish translation by Emre Erkan.

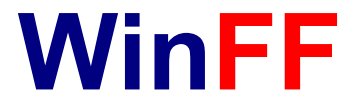

**http://www.winff.org**

<http://www.biggmatt.com/> Copyright of this document: ©2009 Matthew Weatherford [matt@biggmatt.com](mailto:matt@biggmatt.com)

Esta permitido distribuir, modificar este documento bajo los terminos de GNU Free Documentation License, Version 1.3 las imágenes y tipografias y demás cosas presentes en este documento estan bajo la licencia GNU [http://www.gnu.org/licenses/fdl.html.](http://www.gnu.org/licenses/fdl.html)

Diseño y traducción Pablo Ramírez (